## **[6. Call Forwarding](https://www.cdesigner.eu/2020/03/21/6-call-forwarding/)**

Call forward is a voice productivity feature that can to direct all of your calls to different ephone.

*There are 2 different types of call forward:*

1) *Dynamic call forwarding* – forward calls on the cisco phone itself.

To forward call you can press CFwdAll softkey on ephone, enter the phone number you want forward a calls to and press End softkey or # button. This step by step process show next pictures.

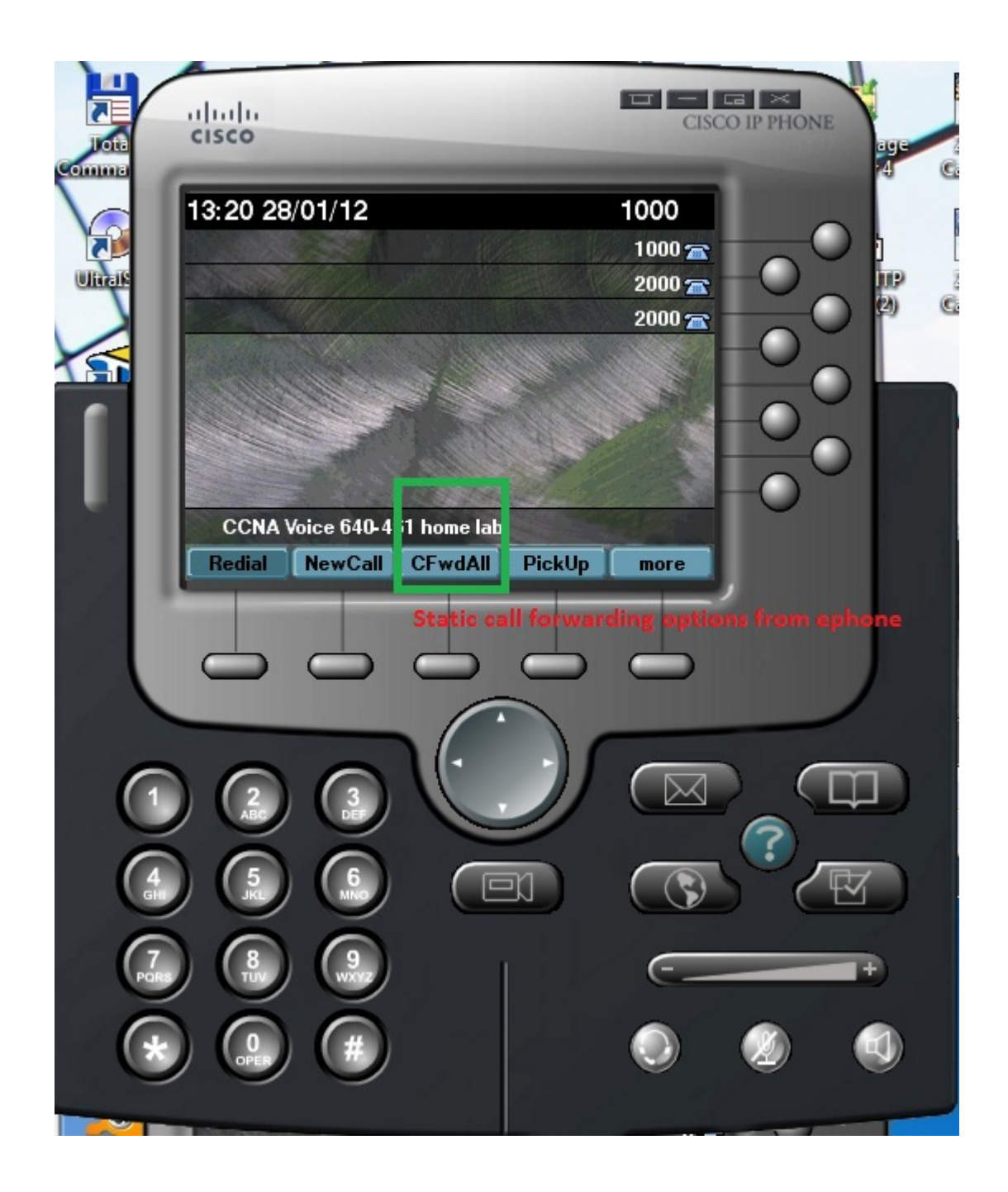

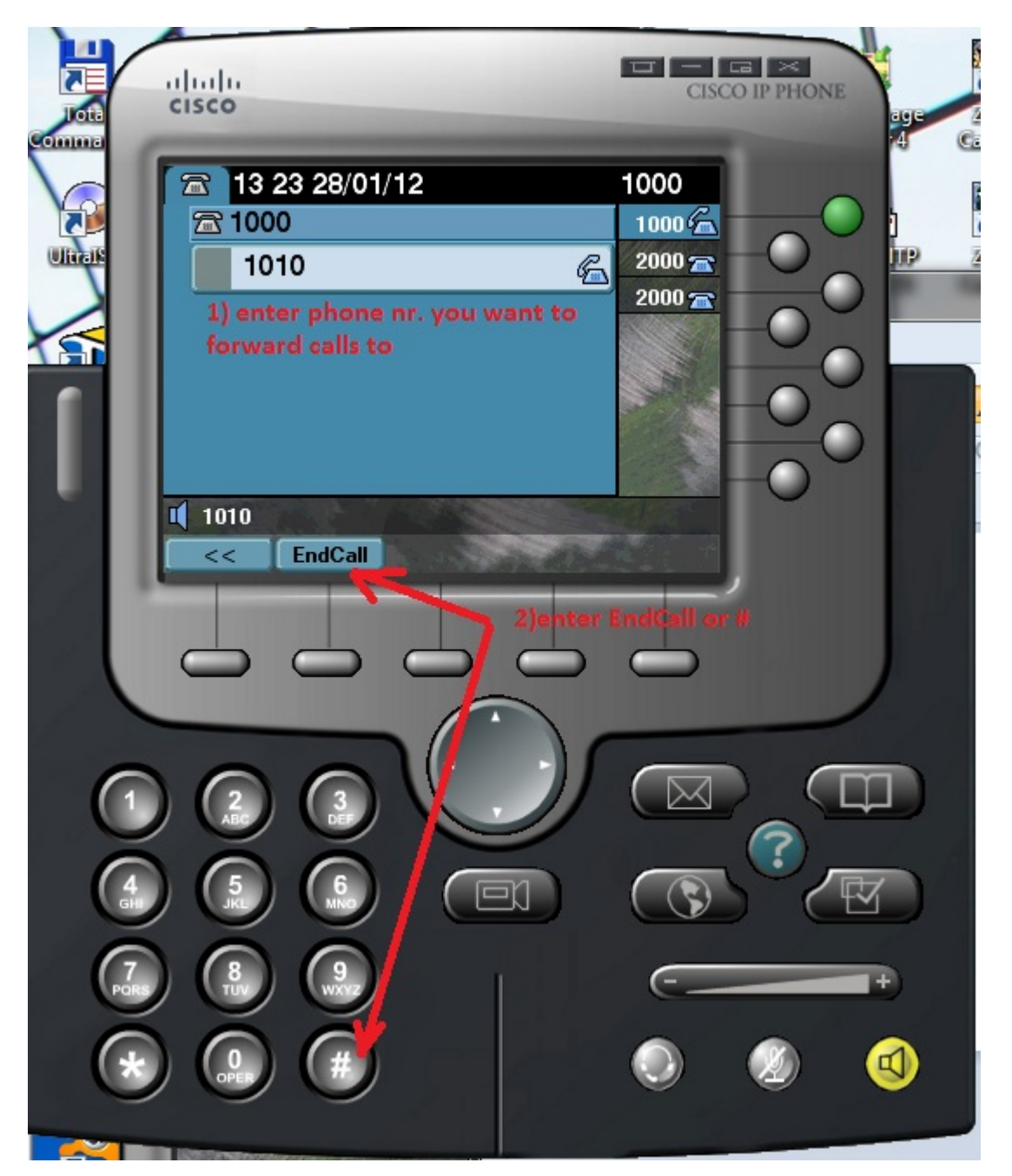

You can see icon in upper-right corner to indicate that phone has been forwarded.

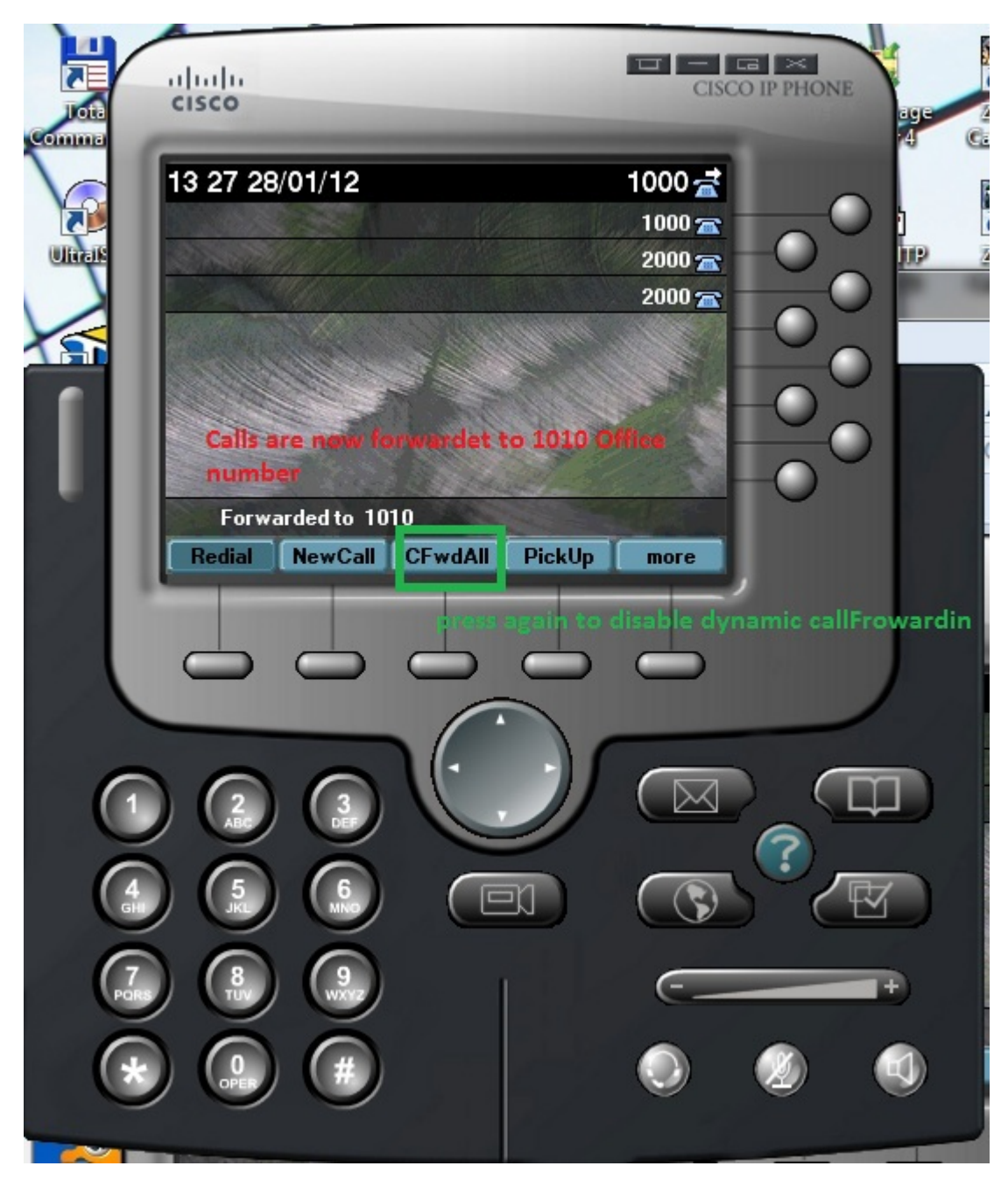

When forwarded call is received by appropriate device on their screen show message: call to number 1000 Ciljak from 1020 was forward to Worker 2 (1010).

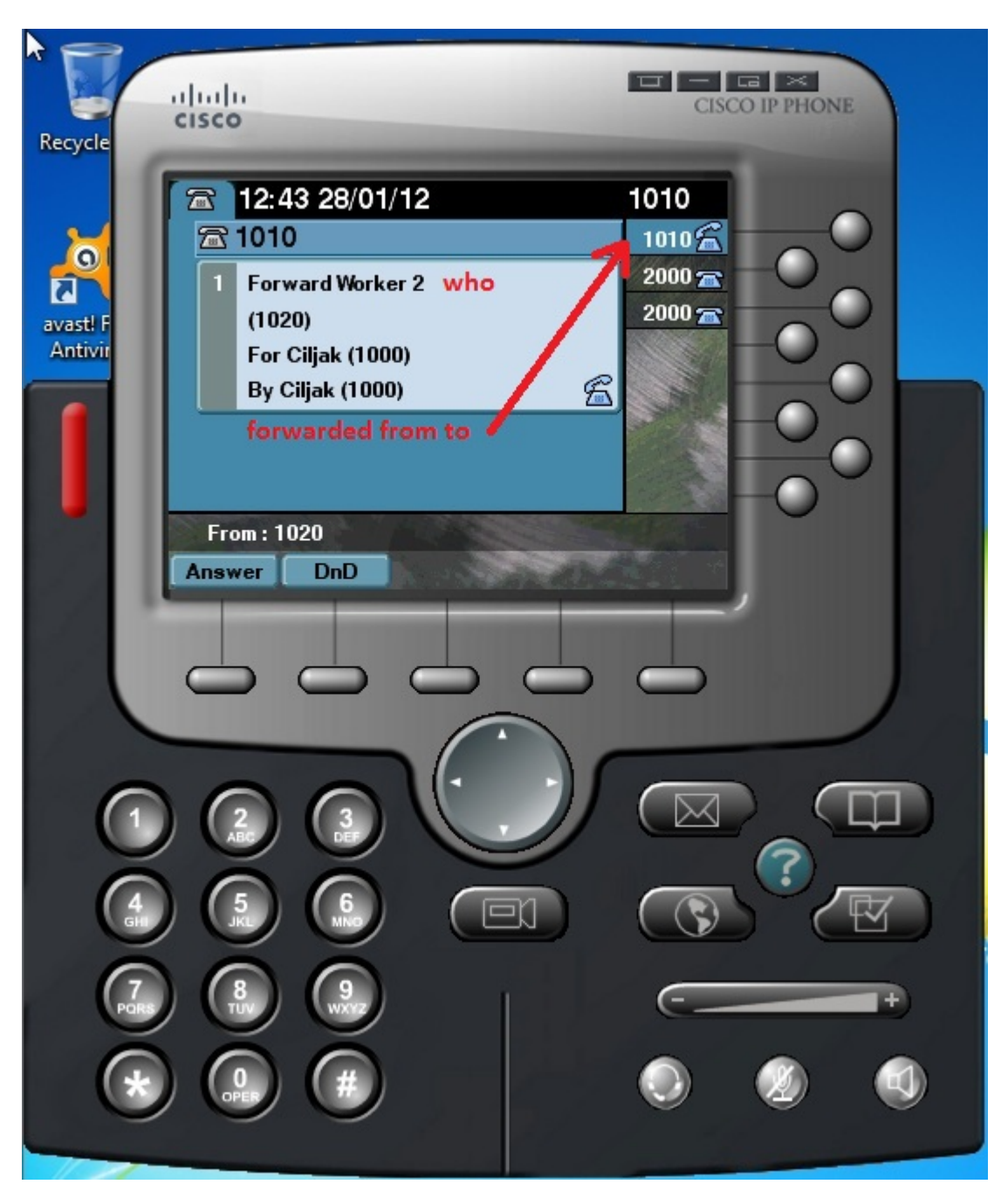

When we will stop phone to forwarding calls, press the CFwdALL softkey again.

2) *Static call forwarding* – configure forwarding within cisco IOS. These are more options that offer dynamic call forwarding method. There are these options that can be configured at ephone-DN.

busy – forward calls when phone is busy

night-service – forward calls when CME is in night-service active time mode

noan – forward calls after a specified amount of time when phone has not been answered

example of config:

CME(config)#ephone-dn 1

CME(config-ephone-dn)#call-forward noan 1010 timeot 30

CME(config-ephone-dn)#end

Closer look at noan and busy call forwarding show next pictures:

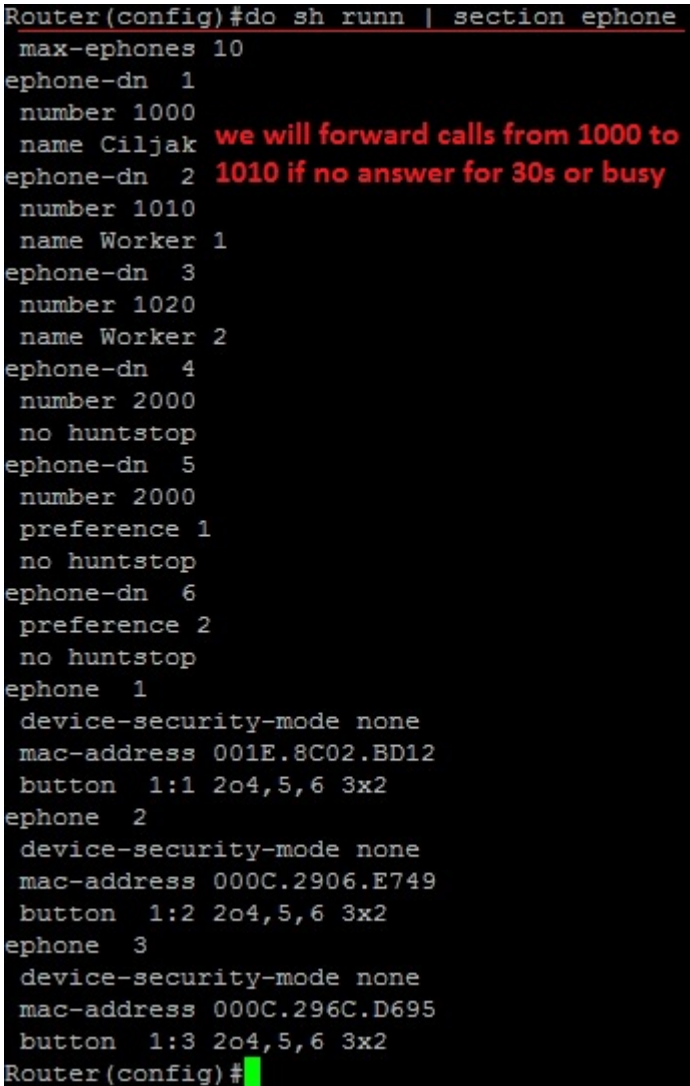

```
Router (config)#ephone-dn 1 we forw
                                         c calls from ephone-dn 1 1000 to 1010 if:
Router (config-ephone-dn) #call-forward ?
                 forward all calls
  all
                forward call on busy
  busy
  max-length max number of digits allowed for CFwdAll from IP phone
  night-service forward call on activated night-service
                forward call on no-answer
  noan
Router (config-ephone-dn) #call-forward noan ?
  WORD A sequence of digits - representing E.164 number
Router (config-ephone-dn) #call-forward noan 1010 ?
  timeout Ringing no answer timeout duration
Router (config-ephone-dn)#call-forward noan 1010 timeout ?
  <3-60000> Ringing no answer timeout duration in seconds
Router (config-ephone-dn) #call-forward noan 1010 timeout 30 ?
  dialplan-pattern forward to dial-peer created for the dialplan-pattern
             forward to dial-peer created for the primary number
 primary
  secondary
                 forward to dial-peer created for the secondary number
  <cr>
Router (config-ephone-dn) #call-forward noan 1010 timeout 30
                                                         for 30s
Router (config-ephone-dn) #call extension 1000 no answer
Router (config-ephone-dn) #call-fo
Router (config-ephone-dn) #call-forward bus
Router (config-ephone-dn) #call-forward busy ?
  WORD A sequence of digits
Router (config-ephone-dn) #call-forward busy 1010 ?
  dialplan-pattern forward to dial-peer created for the dialplan-pattern
              forward to dial-peer created for the primary number
  primary
                  forward to dial-peer created for the secondary number
  secondary
  <cr>
Router (config-ephone-dn) #call-forward busy 1010
Router (config-ephone-dn) #exi or extension 1000 (ephone-dn 1) is busy
Router (config)#
```
Now we look at no answering ephone 1 with extension 1000 that will be forwarding to 1010 after 30s timeout of no answering.

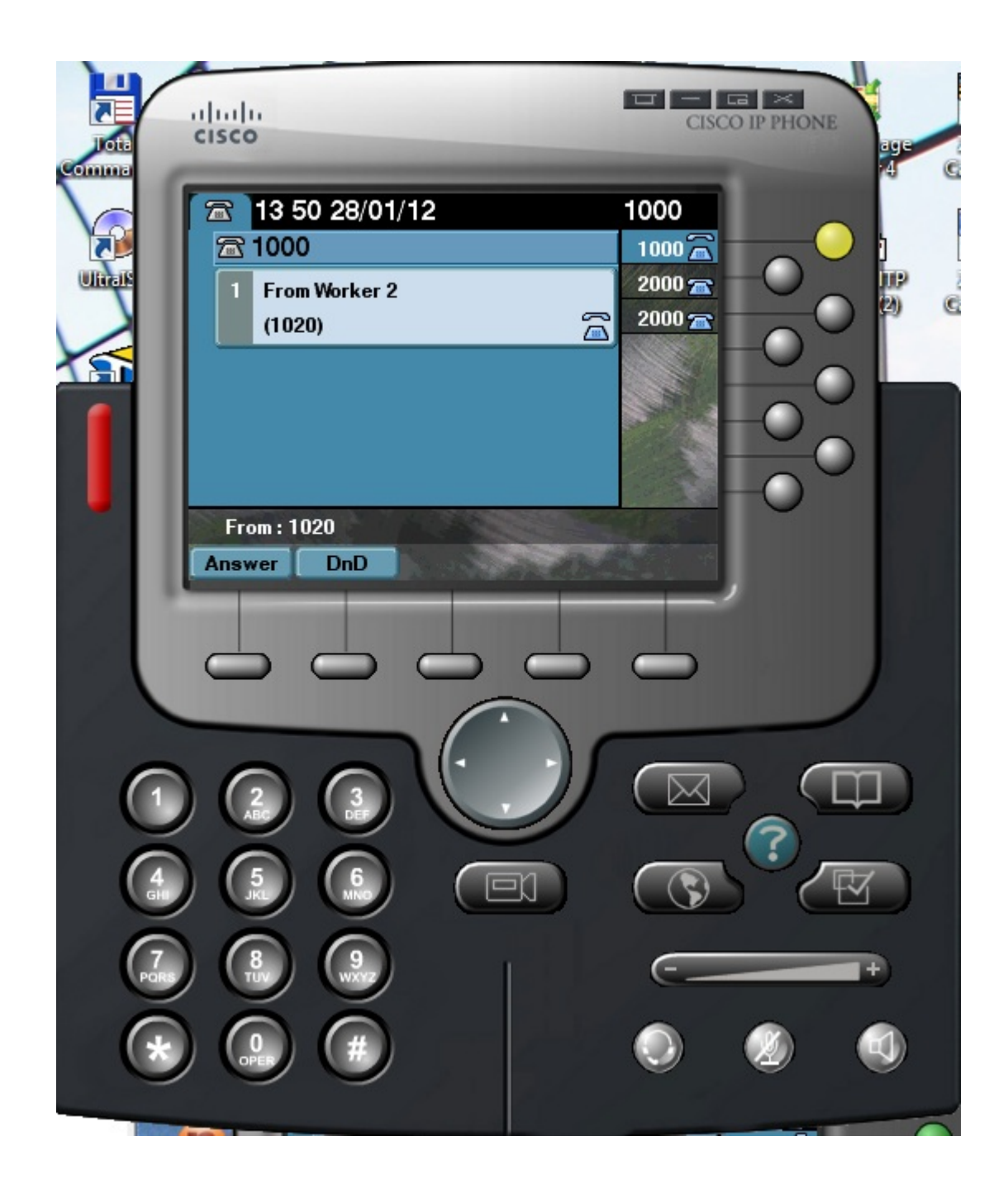

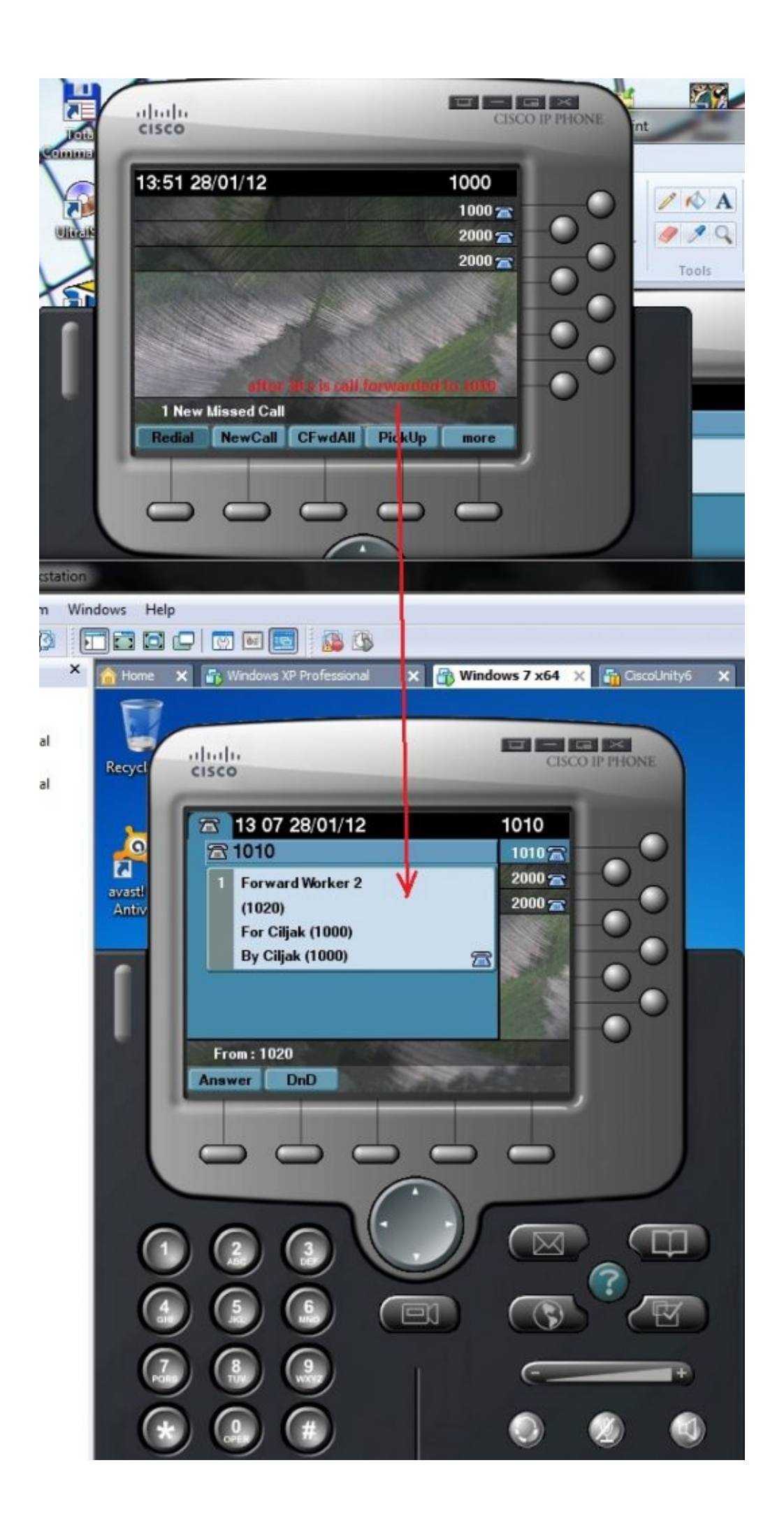